# CS221 Problem Workout

Week 1

### Introduction

#### Samantha Liu

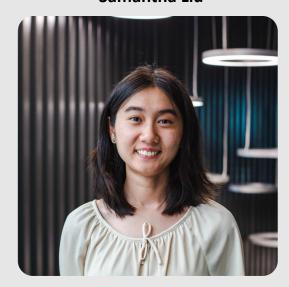

**General OH:** Thursdays **HW OH:** Tuesdays

2:00-4:00 Online 2:00-4:00 Online

#### **Michael Ryan**

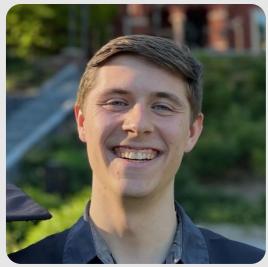

**General OH:** Thursdays 5:00-7:00 Huang Basement **HW OH:** Wednesdays 5:00-7:00 Huang Basement

### Computing the Gradient

- The gradient is the direction of greatest ascent
- With one variable it's the slope of the tangent line to the curve
- Example:

$$f(x)=x^2 \ 
abla f(x)=2x \ 
abla f(x)|_{x=1}=2$$

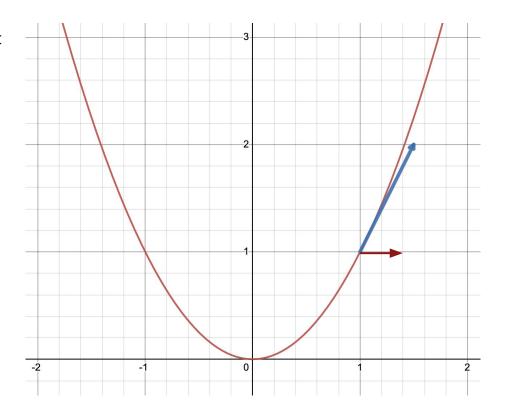

### Computing the Gradient

- How about for multiple dimensions?
- We have to take the derivative with respect to each variable.
- Example:

$$f(x,y) = x^2 y \ 
abla f(x,y) = egin{bmatrix} rac{\partial f}{\partial x} \ rac{\partial f}{\partial y} \end{bmatrix}$$

$$abla f(x,y) = egin{bmatrix} 2xy \ x^2 \end{bmatrix}$$

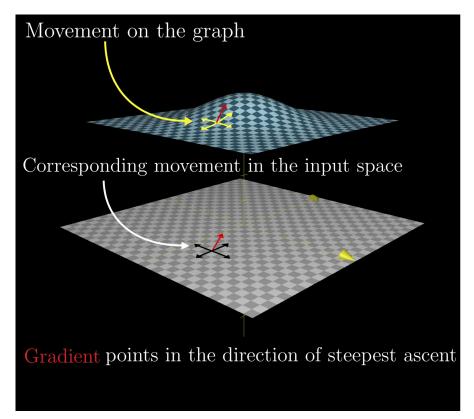

Image Credit: Khan Academy

# Computing the Gradient

- Sometimes we only care about the gradient with respect to a subset of variables.
- In this case we can treat the other variables as constants.
- Example:

Compute the gradient with respect to w:

$$f(x,y,w) = igg(rac{log(x)^{4y}}{x}igg)w$$

$$abla_w f(x,y,w) = rac{log(x)^{4y}}{x}$$

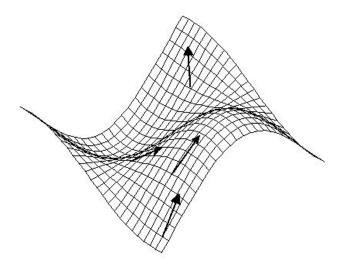

Gradient Vectors Shown at Several Points on the Surface of cos(x) sin(y)

Image Credit: Saint John Fisher University

### Preview: What is a Loss Function?

In Machine Learning we are finding functions that best approximate the mapping from inputs to outputs.

**Example: Linear Regression** 

$$egin{aligned} oldsymbol{w} & = [oldsymbol{w}_0 & oldsymbol{w}_1] \ f(x, oldsymbol{w}) & = oldsymbol{w}_1 \cdot x + oldsymbol{w}_0 \end{aligned}$$

Want to find the best values of  $w_0$  and  $w_1$  such that f best fits the data points.

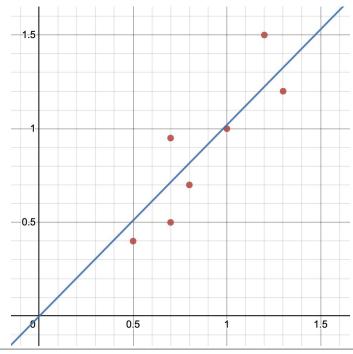

### Preview: What is a Loss Function?

- How can we measure how good our current values of w are?
- Add up the (squared) distance between each data point and our current model prediction
- This is an example of a loss function

$$Loss(x,y,w) = \left(f_w(x) - y\right)^2$$

Minimizing the Loss: <u>demo</u>

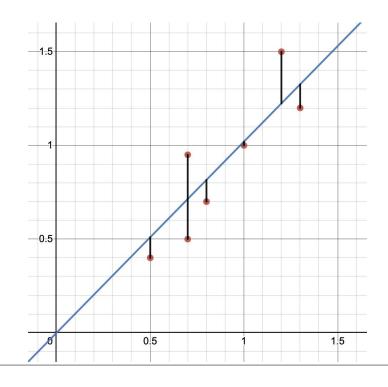

### Problem 1

#### 1) Problem 1: Gradient computation

(i) Let  $\phi(x) : \mathbb{R} \to \mathbb{R}^d$ ,  $\mathbf{w} \in \mathbb{R}^d$ , and  $f(x, \mathbf{w}) = \mathbf{w} \cdot \phi(x)$ . Consider the following loss function.

$$Loss(x, y, \mathbf{w}) = \frac{1}{2} \max\{2 - (\mathbf{w} \cdot \phi(x))y, 0\}^2.$$
 (1)

Compute its gradient  $\nabla_{\mathbf{w}} \text{Loss}(x, y, \mathbf{w})$ .

### **Gradient Descent**

- How can we minimize the loss?
- The gradient points in the direction of steepest
   \*ascent\*
- If we move in the opposite direction we go in the direction of steepest descent
- Gradient Descent Weight Updates:

$$w := w - \eta 
abla_w Loss(w)$$

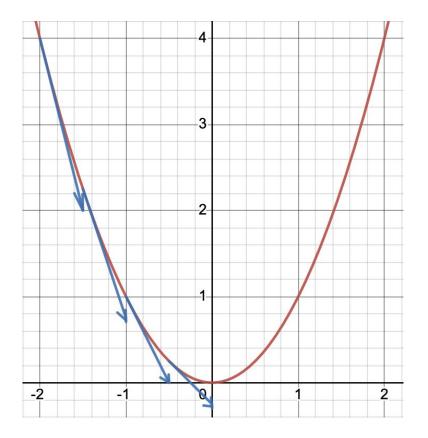

### Stochastic Gradient Descent

- Pick out random data points to use for our loss computation at each step instead of all data points
- Why?
  - More efficient
  - Can help escape shallow local minima

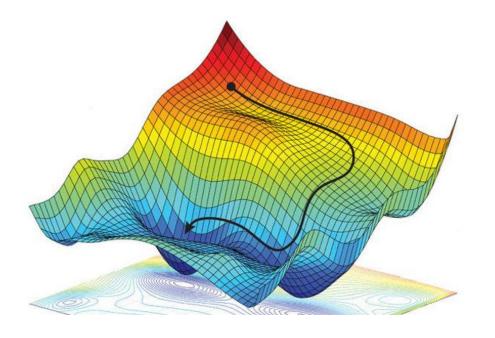

Image Credit: Er Raqabi El Mehdi

# Step Size

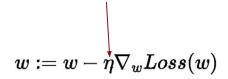

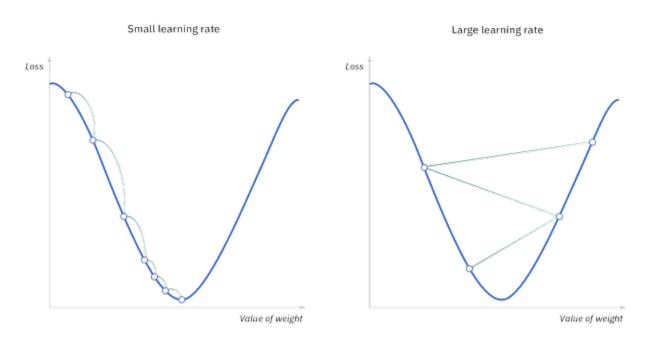

Image Credit: IBM

### Problem 3 (i)

#### 3) Problem 3: Gradient and Gradient Descent

(i) Let  $\phi(x): \mathbb{R} \to \mathbb{R}^d$ ,  $\mathbf{w} \in \mathbb{R}^d$ . Consider the following loss function.

$$\operatorname{Loss}(x, y, \mathbf{w}) = \begin{cases} 1 - 2(\mathbf{w} \cdot \phi(x))y & \text{if } (\mathbf{w} \cdot \phi(x))y \leq 0\\ (1 - (\mathbf{w} \cdot \phi(x))y)^2 & \text{if } 0 < (\mathbf{w} \cdot \phi(x))y \leq 1\\ 0 & \text{if } (\mathbf{w} \cdot \phi(x))y > 1, \end{cases}$$

where  $y \in \mathbb{R}$ . Compute the gradient  $\nabla_{\mathbf{w}} \text{Loss}(x, y, \mathbf{w})$ .

# Problem 3 (ii)

(ii) Let d=2 and  $\phi(x)=[1,x]$ . Consider the following training loss function.

$$\operatorname{TrainLoss}(\mathbf{w}) = \frac{1}{2} \Big( \operatorname{Loss}(x_1, y_1, \mathbf{w}) + \operatorname{Loss}(x_2, y_2, \mathbf{w}) \Big). \tag{13}$$

Compute  $\nabla_w$  TrainLoss(**w**) for the following values of  $x_1, y_1, x_2, y_2, \mathbf{w}$ .

$$\mathbf{w} = \left[0, \frac{1}{2}\right],$$

$$x_1 = -2, \ y_1 = 1,$$

$$x_2 = -1, \ y_2 = -1.$$

### Problem 3 (iii)

(iii) Now, let's define the Gradient Descent update rule for some function TrainLoss( $\mathbf{w}$ ):  $\mathbb{R}^d \mapsto \mathbb{R}$ . The rule helps us update the weights  $\mathbf{w}$ .

$$\mathbf{w} := \mathbf{w} - \eta \nabla_{\mathbf{w}} \operatorname{TrainLoss}(\mathbf{w}), \text{ where } \eta \text{ is the step size.}$$
 (17)

Perform two iterations of Gradient Descent to minimize the objective function  $\operatorname{TrainLoss}(\mathbf{w}) = \frac{1}{2} \Big( \operatorname{Loss}(x_1, y_1, w) + \operatorname{Loss}(x_2, y_2, w) \Big)$  with values for  $x_1, y_1, x_2, y_2$  from part (iii), using the weights update equation above. Use initialization  $\mathbf{w}^0 = \left[0, \frac{1}{2}\right]$  and step size  $\eta = \frac{1}{2}$ .

### Problem 2 (i)

#### Problem 2: More gradient computations

(i) Compute the gradient of the loss function below.

$$Loss(x, y, \mathbf{w}) = \sigma(-(\mathbf{w} \cdot \phi(x))y),$$

where  $\sigma(z) = (1 + \exp(-z))^{-1}$  is the logistic function.

(4)

### Problem 2 (ii)

(ii) Suppose we have the following loss function.

$$Loss(x, y, \mathbf{w}) = \max\{1 - \lfloor (\mathbf{w} \cdot \phi(x))y \rfloor, 0\}, \tag{10}$$

where  $\lfloor a \rfloor$  returns a rounded down to the nearest integer. Determine what the gradient of this function looks like, and whether gradient descent is suitable to optimize this loss function.

Stanford University 16

# Looking Ahead: Linear Classification

- Now our weight vector defines a decision plane
- If the dot product with our weight vector is positive we assign a positive label to our data point, otherwise negative.
- Perpendicular to the weight vector is the decision plane.

$$egin{aligned} w &= [w_0 \quad w_1] \ & f_w(x) = sign(w \cdot x) \end{aligned}$$

Example:

$$egin{aligned} w &= [-1 \quad 1] \ x_1 &= [1 \quad 1.5] \ f_w(x_1) &= sign(-1+1.5) = sign(0.5) = + \end{aligned}$$

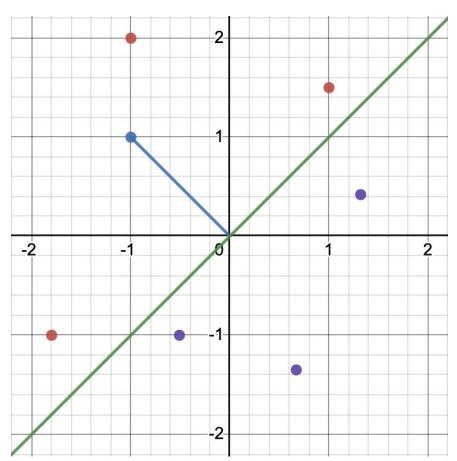

### Problem 4 (i)

#### 4) Problem 4 (Extra): Vector visualization

Recall that we can visualize a vector  $\mathbf{w} \in \mathbb{R}^d$  as a point in d-dimensional space. Let us now visualize some vectors in 2 dimensions on pen and paper.

(i) Consider  $\mathbf{x} \in \mathbb{R}^2$ . Draw the line (i.e. the "decision boundary") that separates between vectors having a positive dot product with weights  $\mathbf{w} = [3, -2]$  and those having a negative dot product. Shade the part of the 2D plane that contains vectors satisfying  $\mathbf{w} \cdot \mathbf{x} > 0$ .

Hint: It might help to write out the expression for the dot product and seeing the relation between  $x_1$  and  $x_2$  that leads to a positive dot product. You could also use the geometric interpretation of the dot product.

**Stanford University** 

# Problem 4 (ii)

(ii) Repeat the above for  $\mathbf{w} = [2, 0]$  and  $\mathbf{w} = [0, 2]$ .

# Problem 4 (iii)

(iii) A small twist: visualize the set of vectors where  $\mathbf{w} \cdot \mathbf{x} \ge 1$  for  $\mathbf{w} = [3, -2]$ .

Stanford University

20

### Problem 4 (iv)

(iv) Consider the following element-wise inequality notation. For two vectors  $\mathbf{a}, \mathbf{b} \in \mathbb{R}^d$ ,

$$\mathbf{a} \le \mathbf{b} \iff a_i \le b_i \ \forall i = 1, 2, \dots d.$$
 (18)

Suppose we have a matrix  $A \in \mathbb{R}^{2 \times 2}$  and a vector  $\mathbf{b} \in \mathbb{R}^2$  as follows.

$$A = \begin{bmatrix} 3 & -2 \\ 2 & 0 \end{bmatrix}, \mathbf{b} = [1, 0]. \tag{19}$$

Visualize the set of vectors where  $A\mathbf{x} \geq \mathbf{b}$ . Hint: A matrix vector product is a collection of dot products, and the above set can be obtained by the intersection of two of the sets constructed in the previous questions.

Stanford University

# Any final questions?

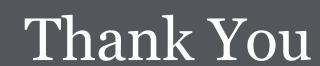